## **快速提高抖音播放量的技巧 2024技术攻略!超好用)**

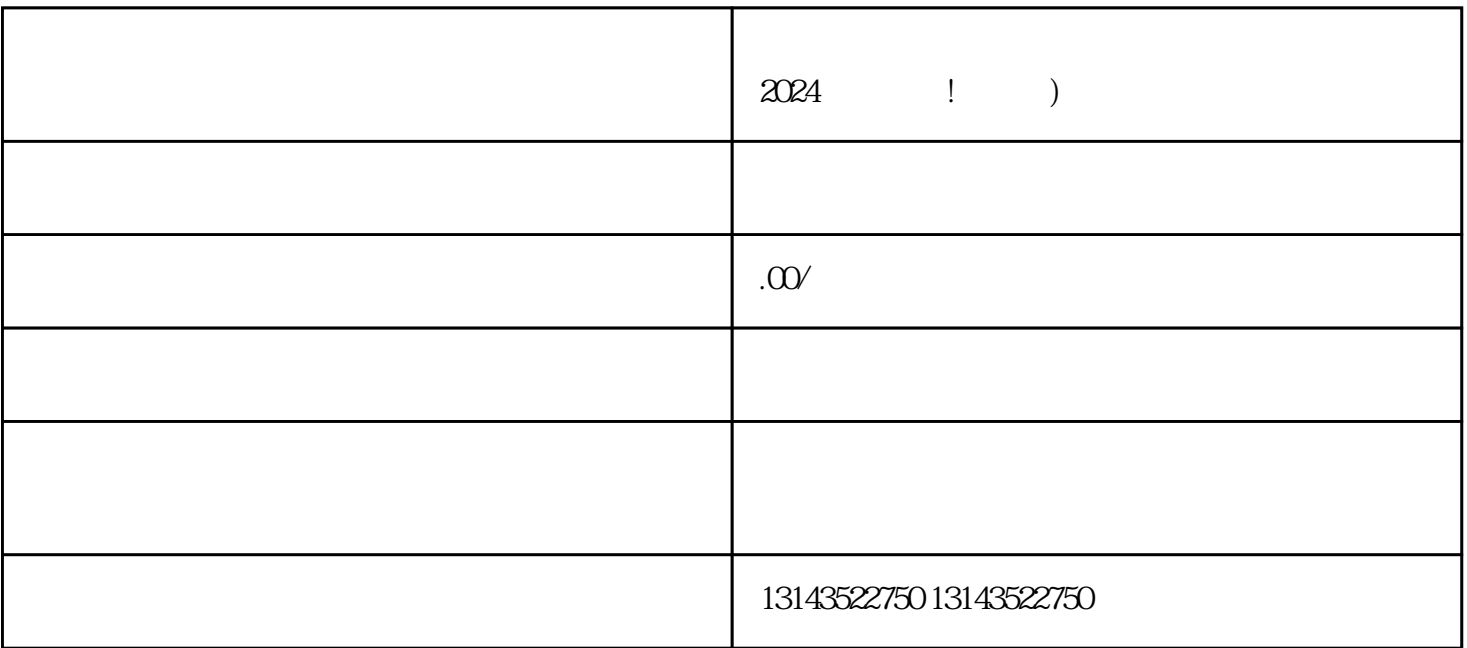

 $\alpha$ 

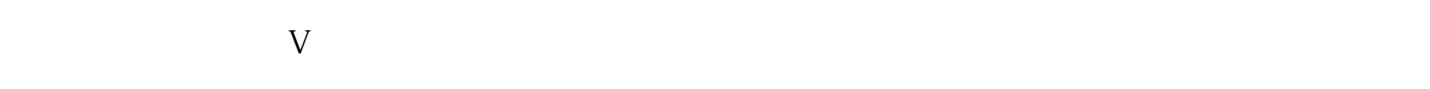

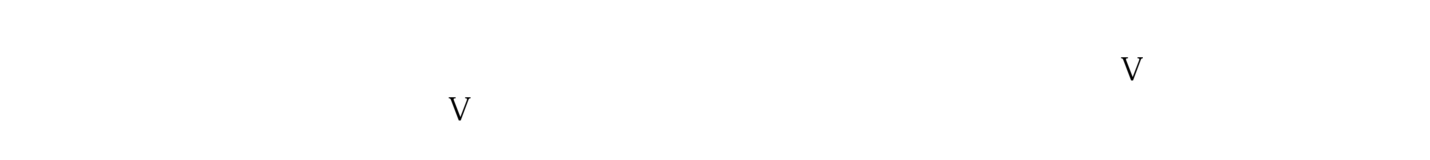

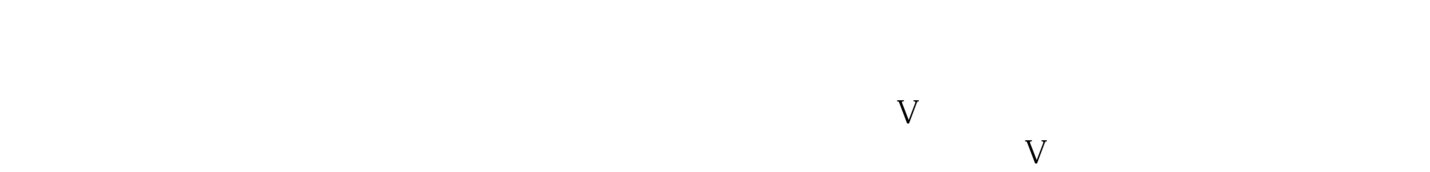

 $\chi$  and  $\chi$  and  $\chi$  and  $\chi$  and  $\chi$  and  $\chi$ 

 $t$ exiao $t$ 

 $\tt text a \xrightarrow{\text{texi}}$ 

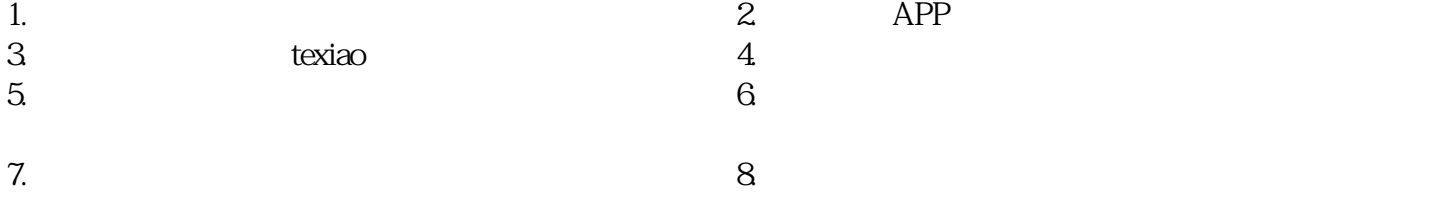